# Building Java Programs

Chapter 2

Lecture 2-1: Expressions and Variables

reading: 2.1 - 2.2

#### Hackles

#### By Drake Emko & Jen Brodzik

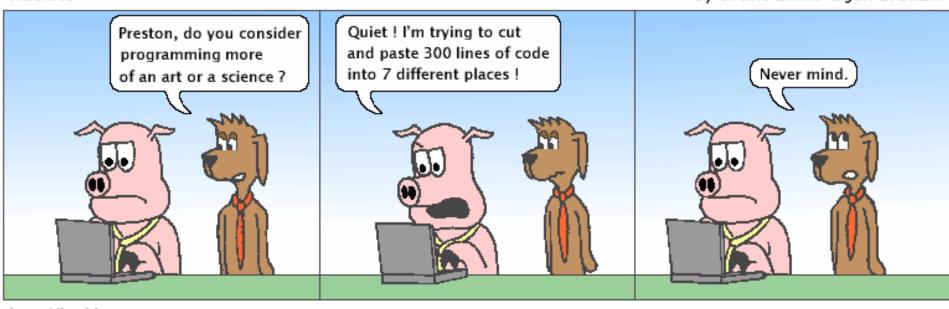

http://hackles.org

Copyright © 2001 Drake Emko & Jen Brodzik

#### Data types

Internally, computers store everything as 1s and 0s

```
104 \rightarrow 01101000

"hi" \rightarrow 0110100001101001

h \rightarrow 01101000
```

- How are h and 104 differentiated?
- type: A category or set of data values.
  - Constrains the operations that can be performed on data
  - Many languages ask the programmer to specify types
  - Examples: integer, real number, string

## Java's primitive types

- primitive types: 8 simple types for numbers, text, etc.
  - Java also has object types, which we'll talk about later

| Name    | Description            |                             | Examples            |
|---------|------------------------|-----------------------------|---------------------|
| int     | integers               | (up to 2 <sup>31</sup> - 1) | 42, -3, 0, 926394   |
| double  | real numbers           | (up to 10 <sup>308</sup> )  | 3.1, -0.25, 9.4e3   |
| char    | single text characters |                             | 'a', 'X', '?', '\n' |
| boolean | logical values         |                             | true, false         |

Why does Java distinguish integers vs. real numbers?

### Integer or real number?

Which category is more appropriate?

| integer (int) | real number (double) |
|---------------|----------------------|
|               |                      |
|               |                      |
|               |                      |

- 1. Temperature in degrees Celsius
- 2. The population of lemmings
- 3. Your grade point average
- 4. A person's age in years
- 5. A person's weight in pounds
- 6. A person's height in meters

- 7. Number of miles traveled
- 8. Number of dry days in the past month
- 9. Your locker number
- 10. Number of seconds left in a game
- 11. The sum of a group of integers
- 12. The average of a group of integers
- credit: Kate Deibel, <a href="http://www.cs.washington.edu/homes/deibel/CATs/">http://www.cs.washington.edu/homes/deibel/CATs/</a>

#### Expressions

expression: A value or operation that computes a value.

- The simplest expression is a literal value.
- A complex expression can use operators and parentheses.

#### Arithmetic operators

- operator: Combines multiple values or expressions.
  - + addition
  - subtraction (or negation)
  - \* multiplication
  - / division
  - % modulus (a.k.a. remainder)

- As a program runs, its expressions are evaluated.
  - 1 + 1 evaluates to 2
  - System.out.println(3 \* 4); prints 12
    - How would we print the text 3 \* 4 ?

### Integer division with /

- When we divide integers, the quotient is also an integer.
  - 14 / 4 **is** 3, **not** 3.5

- More examples:
  - 32 / 5 **is** 6
  - 84 / 10 **is** 8
  - 156 / 100 **is** 1
  - Dividing by 0 causes an error when your program runs.

### Integer remainder with %

- The % operator computes the remainder from integer division.
  - 14 % 4
- **is** 2
- 218 % 5 **is** 3

#### What is the result?

45 % 6

2 % 2

8 % 20

11 % 0

- Applications of % operator:
  - Obtain last digit of a number: 230857 % 10 is 7
  - Obtain last 4 digits: 658236489 % 10000 **is** 6489
  - See whether a number is odd: 7 % 2 **is** 1, 42 % 2 **is** 0

#### Precedence

- precedence: Order in which operators are evaluated.
  - Generally operators evaluate left-to-right.

$$1 - 2 - 3$$
 is  $(1 - 2) - 3$  which is  $-4$ 

But \* / % have a higher level of precedence than + -

Parentheses can force a certain order of evaluation:

Spacing does not affect order of evaluation

#### Precedence examples

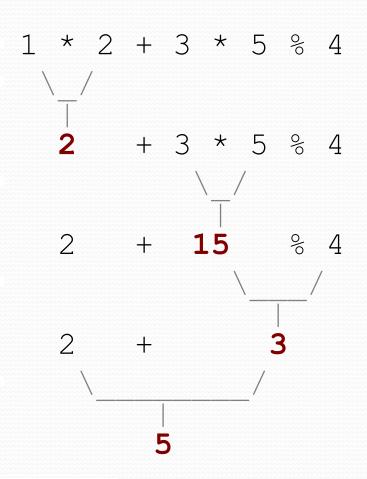

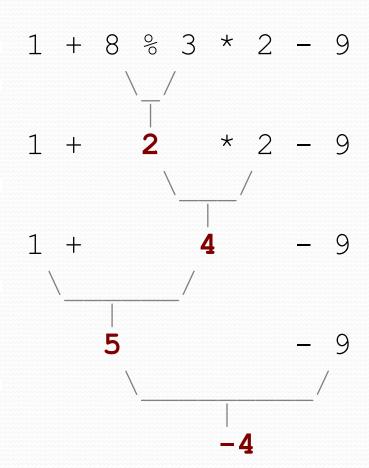

## Real numbers (type double)

- Examples: 6.022, -42.0, 2.143e17
  - Placing .0 or . after an integer makes it a double.
- The operators + \* / % () all still work with double.
  - / produces an exact answer: 15.0 / 2.0 is 7.5
  - Precedence is the same: () before \* / % before + -

## Mixing types

- When int and double are mixed, the result is a double.
  - 4.2 \* 3 **is** 12.6
- The conversion is per-operator, affecting only its operands.

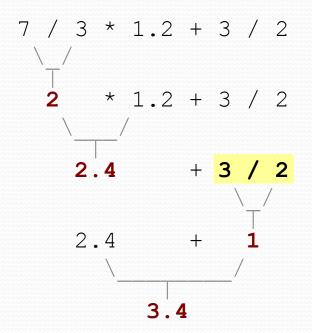

• 3 / 2 is 1 above, not 1.5.

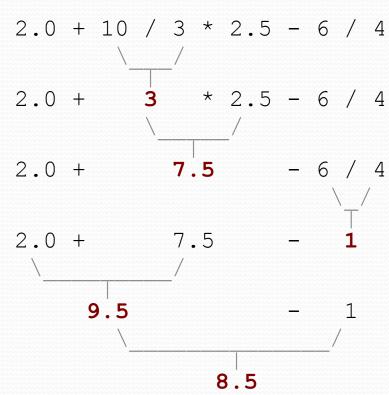

### String concatenation

 string concatenation: Using + between a string and another value to make a longer string.

- Use + to print a string and an expression's value together.
  - System.out.println("Grade: " + (95.1 + 71.9) / 2);
  - Output: Grade: 83.5

### Receipt example

#### What's bad about the following code?

```
public class Receipt {
    public static void main(String[] args) {
        // Calculate total owed, assuming 8% tax / 15% tip
        System.out.println("Subtotal:");
        System.out.println(38 + 40 + 30);
        System.out.println("Tax:");
        System.out.println((38 + 40 + 30) * .08);
        System.out.println("Tip:");
        System.out.println((38 + 40 + 30) * .15);
        System.out.println("Total:");
        System.out.println(\frac{38 + 40 + 30}{40} +
                            (38 + 40 + 30) * .08 +
                            (38 + 40 + 30) * .15);
```

- The subtotal expression (38 + 40 + 30) is repeated
- So many println statements

#### Variables

- variable: A piece of the computer's memory that is given a name and type, and can store a value.
  - Like preset stations on a car stereo, or cell phone speed dial:

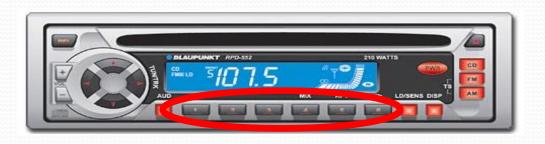

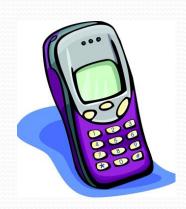

- Steps for using a variable:
  - Declare it state its name and type
  - Initialize it store a value into it
  - Use it print it or use it as part of an expression

#### Declaration

- variable declaration: Sets aside memory for storing a value.
  - Variables must be declared before they can be used.
- Syntax:

#### type name;

- The name is an identifier.
- int zipcode;

• double myGPA;

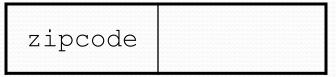

myGPA

#### Assignment

- assignment: Stores a value into a variable.
  - The value can be an expression; the variable stores its result.
- Syntax:

```
name = expression;
```

• int zipcode;
zipcode = 90210;

zipcode 90210

• double myGPA;
myGPA = 1.0 + 2.25;

myGPA 3.25

## Using variables

Once given a value, a variable can be used in expressions:

```
int x;

x = 3;

System.out.println("x is " + x); // x is 3

System.out.println(5 * x - 1); // 5 * 3 - 1
```

You can assign a value more than once:

```
int x;

x = 3;

System.out.println(x + " here"); // 3 here

x = 4 + 7;

System.out.println("now x is " + x); // now x is 11
```

## Declaration/initialization

A variable can be declared/initialized in one statement.

Syntax:

type name = value;

• double myGPA = 3.95;

myGPA 3.95

• int x = (11 % 3) + 12;

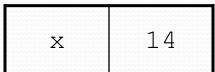

## Assignment and algebra

- Assignment uses = , but it is not an algebraic equation.
  - means, "store the value at right in variable at left"
    - The right side expression is evaluated first, and then its result is stored in the variable at left.
- What happens here?

int 
$$x = 3$$
;  
 $x = x + 2$ ; // ???

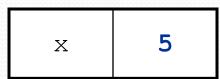

### Assignment and types

- A variable can only store a value of its own type.
  - int x = 2.5; // ERROR: incompatible types
- An int value can be stored in a double variable.
  - The value is converted into the equivalent real number.
  - double myGPA = 4;

myGPA 4.0

- double avg = 11 / 2;
  - Why does avg store 5.0 and not 5.5?

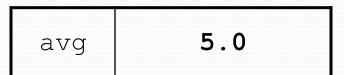

### Compiler errors

A variable can't be used until it is assigned a value.

```
• int x;
System.out.println(x); // ERROR: x has no value
```

You may not declare the same variable twice.

```
int x;
int x;
int x = 3;
int x = 5;
// ERROR: x already exists
```

How can this code be fixed?

#### Receipt question

Improve the receipt program using variables.

```
public class Receipt {
    public static void main(String[] args) {
        // Calculate total owed, assuming 8% tax / 15% tip
        System.out.println("Subtotal:");
        System.out.println(38 + 40 + 30);
        System.out.println("Tax:");
        System.out.println((38 + 40 + 30) * .08);
        System.out.println("Tip:");
        System.out.println((38 + 40 + 30) * .15);
        System.out.println("Total:");
        System.out.println(38 + 40 + 30 +
                            (38 + 40 + 30) * .15 +
                            (38 + 40 + 30) * .08);
```

#### Receipt answer

```
public class Receipt {
    public static void main(String[] args) {
        // Calculate total owed, assuming 8% tax / 15% tip
        int subtotal = 38 + 40 + 30;
        double tax = subtotal * .08;
        double tip = subtotal * .15;
        double total = subtotal + tax + tip;

        System.out.println("Subtotal: " + subtotal);
        System.out.println("Tax: " + tax);
        System.out.println("Tip: " + tip);
        System.out.println("Total: " + total);
    }
}
```